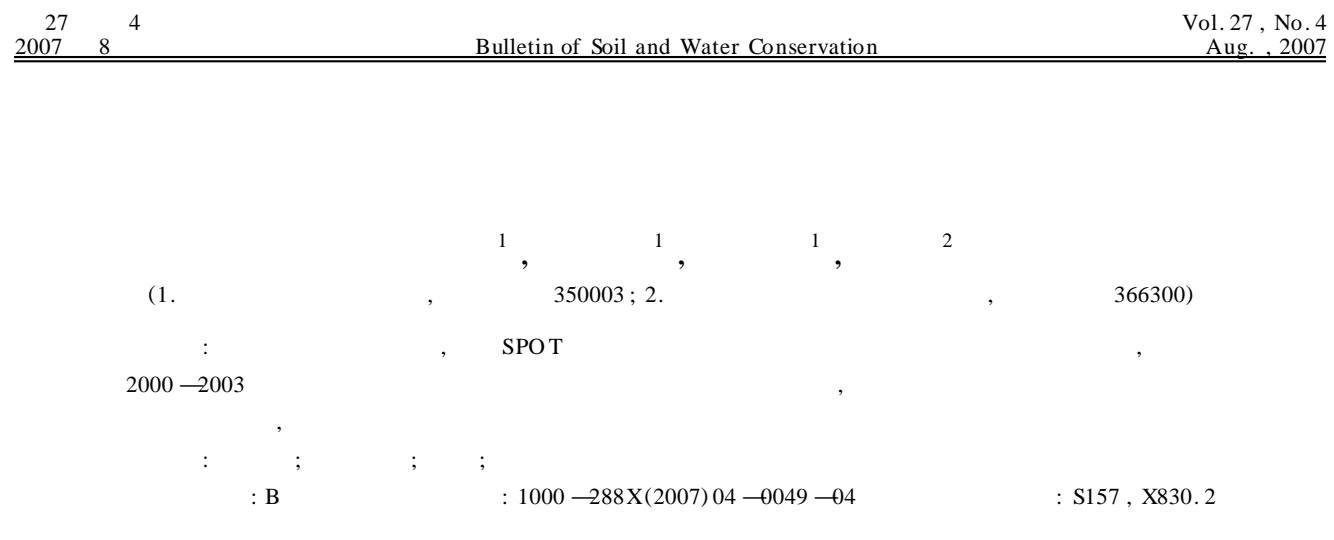

## **Remote Sensing Monitoring Technology for Soil Erosion in Water Erosion Aera of Fujian Province**

WU Qing-quan<sup>1</sup>, CHEN Ming-hua<sup>1</sup>, CHEN Wen-xiang<sup>1</sup>, YUE Hui<sup>2</sup>

(1. Fujian Monitoring Station of Soil and Water Conservation, Fuzhou, Fujian 350003, China; 2. Changting Monitoring Station of Soil and Water Conservation, Changting, Fujian 366300, China)

Abstract **:** By taking Changting County for an example, soil and water loss in Changting County was dynamically monitored using SPOT data from 2000 to 2003. The situation of soil and water loss and its control effects in Changting County in the 3 years were then understood. Accordingly, a new method for soil erosion remote sensing monitoring in the water erosion area of Fujian Province was discussed for the regular monitor announcement required by the Law of Soil and Water Conservation.

#### **Keywords : water erosion area ; soil erosion; remote sensing; monitoring technology**

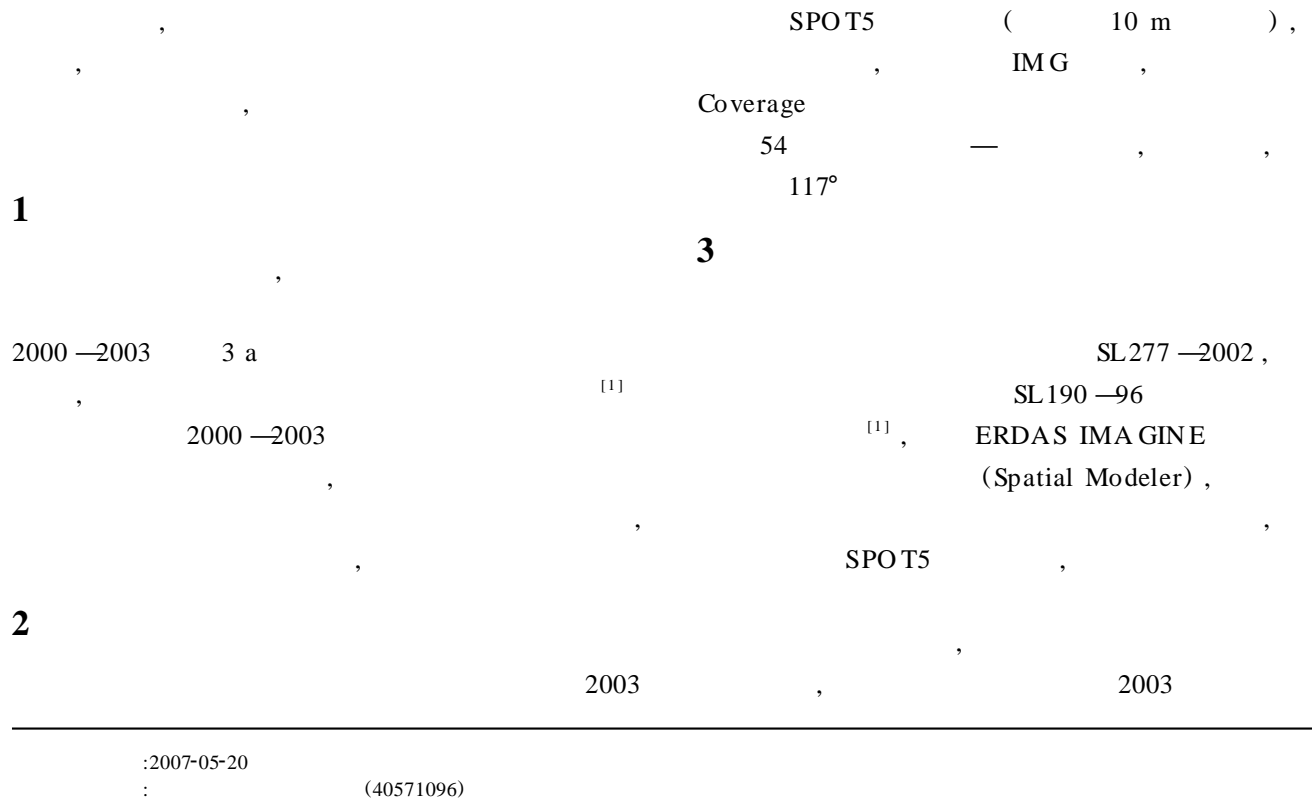

<sup>:</sup>  $(1980 \rightarrow , ( )$ , , , , , E-mail: wuqq1227 @126.com

(

 $(76)$ 

 $(114)$ 

 $\overline{$ 

 $\langle 190$ 

 $\langle 255$ 

\$n11 ndvi

 $n9<sub>-3</sub>$ 

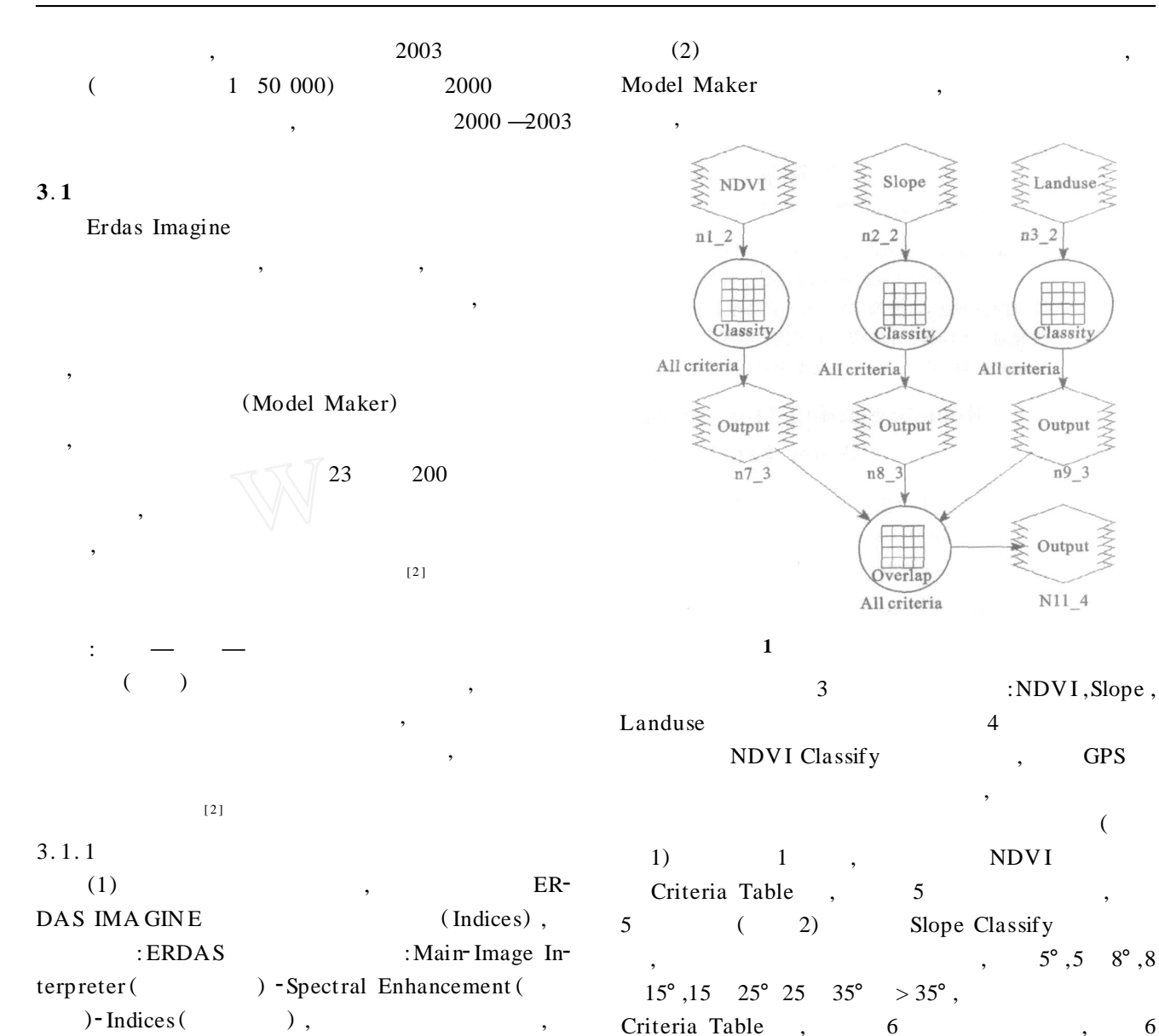

SPO T5

NDVI, :  $NDVI = (SPO T2 - SPO T1) / (SPO T2 + SPO T1)$ 

#### NDVI

,

(2) ERDAS IMA GIN E (Slope), ERDAS : Main-Image<br>terpreter-Topographic Analysis ()-Slope Interpreter-Topographic Analysis (
(
), 1 50 000 DEM ,  $10 \text{ m}$  \*  $10 \text{ m}$ 3. 1. 2 3 4 4  $(RDAS)$ , ERDAS : Main-Spatial Modeler ( ) -<br>
), 1 Model Maker (

**2 NDVI**

**3**

 $(3)$ 

Output

 $21$ 

 $22$ 

 $23$ 

 $24$ 

 $25$ 

Row

 $\overline{2}$ 

 $\sqrt{3}$ 

 $\frac{1}{4}$ 

 $5\phantom{.0}$ 

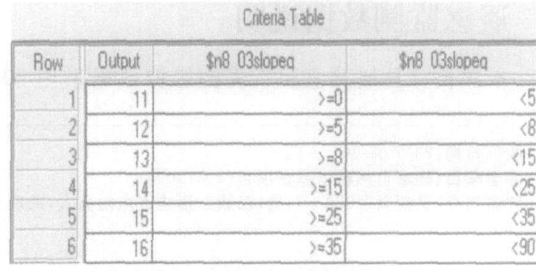

Criteria Table

 $>=0$  $>276$ 

 $> = 114$ 

 $>=152$ 

 $>=190$ 

\$n11 ndvi

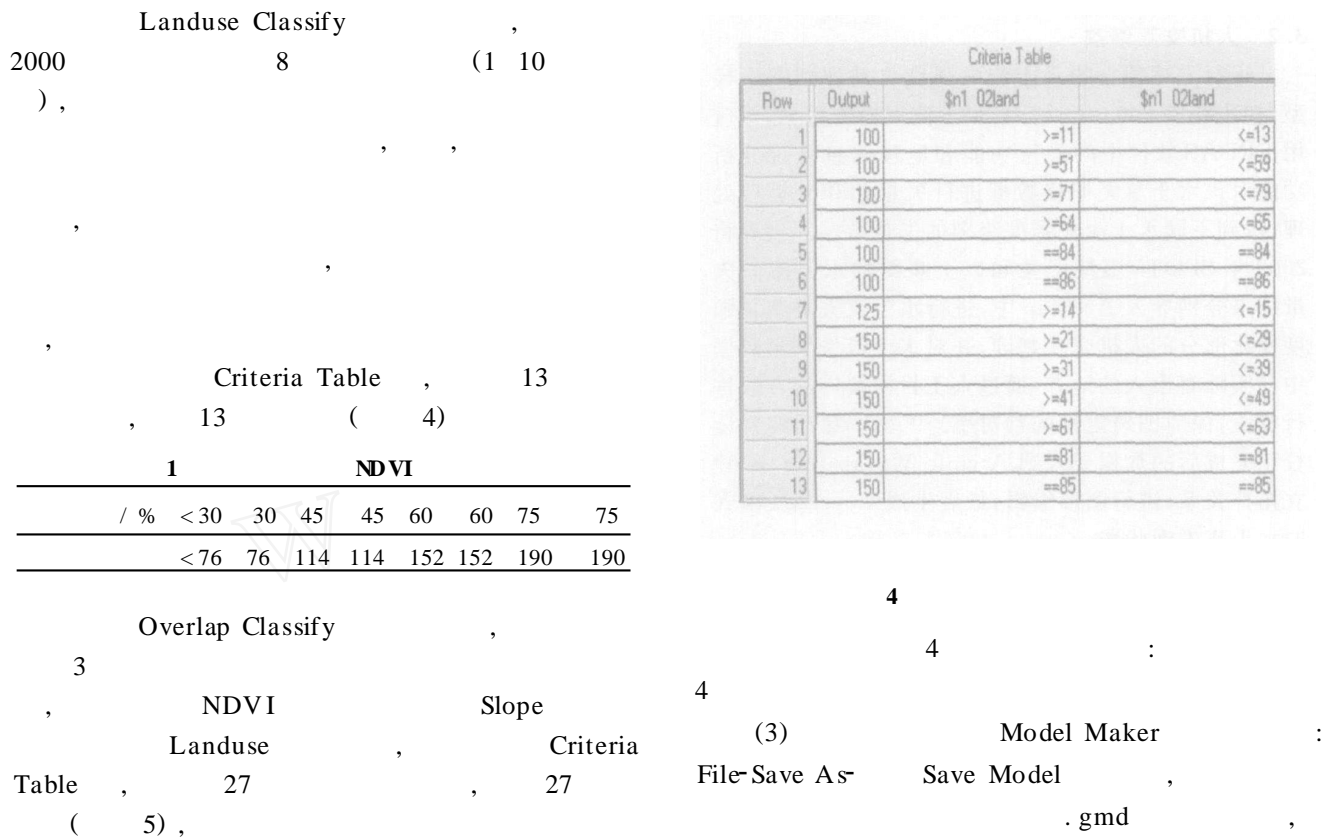

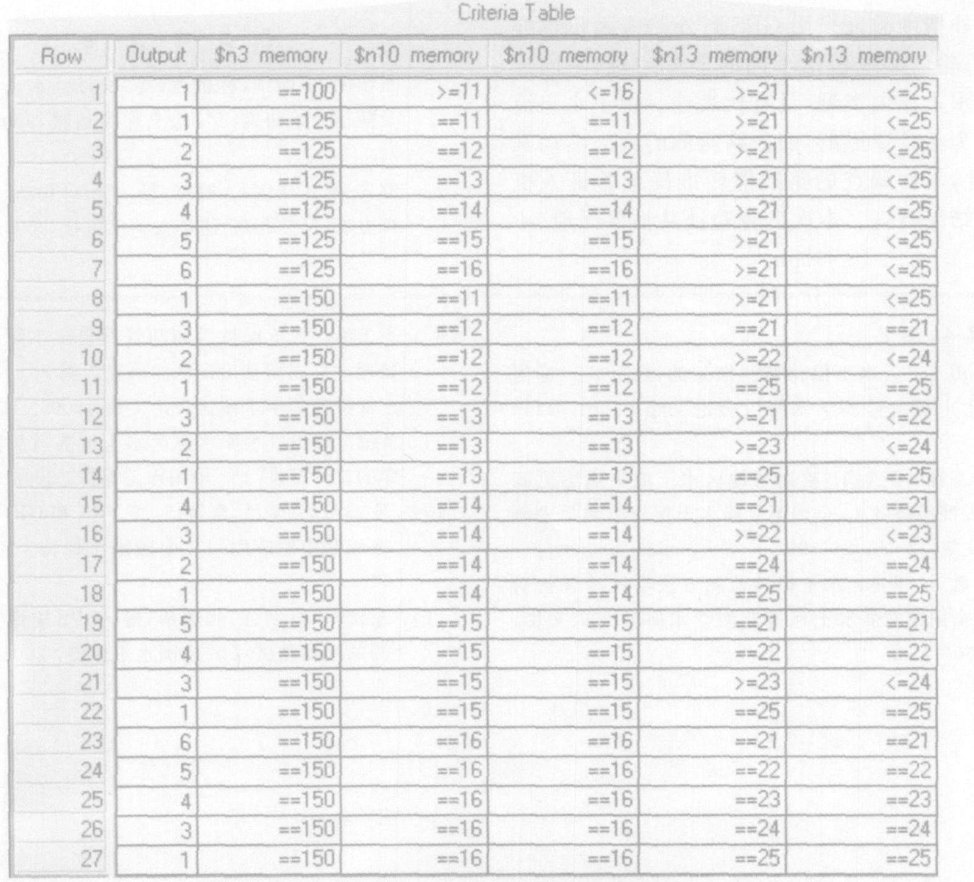

### **3**. **2**

, 2003 , ERDAS

# ,

2003 SPO T5

ArcMap , ,  $> 90 %$ 

Arcinfo Worksation , , , Coverage

GPS

#### **3**. **3**

, ,

, GPS

, , , , ,

 $( 40 )$ 

 $[5]$ ,  $[6]$ ,  $[7]$ 

15.  $[6] \qquad ,$ 

[C]. . 2005. 84 —96

 $[7] \qquad , \qquad , \qquad .$  $[C].$ 

2005. 150  $-156$ .

, : 69 , 15 , 82. 14 % ,

## **4**

, , , , ,

# $2000 - 2003$

## SPO T , Erdas

, , , , ,

, , ,

 $[$   $]$ [1 ] , , , .  $[J]$ . ,2005,25 (4):73 —

77. [2] , , , . Erdas Imagine  $[M]$ . : ,2003.

84 . 2001.  $11 -$ [8]  $[C].$ . 2005. 157  $-161$ . [9] **GIS** [J].  $, 2006 (3): 42 - 43.$  $[10]$  , , , RS GIS

 $[J]$ . , 2006 (5): 49 — 51.  $[11] \qquad , \qquad , \qquad , \qquad GPS$ 

 $[**J**]. \t\t, 2001 (3): 30 -31.$